# Download

#### **[Mac Drivers For Epson](https://geags.com/1ub5pj)**

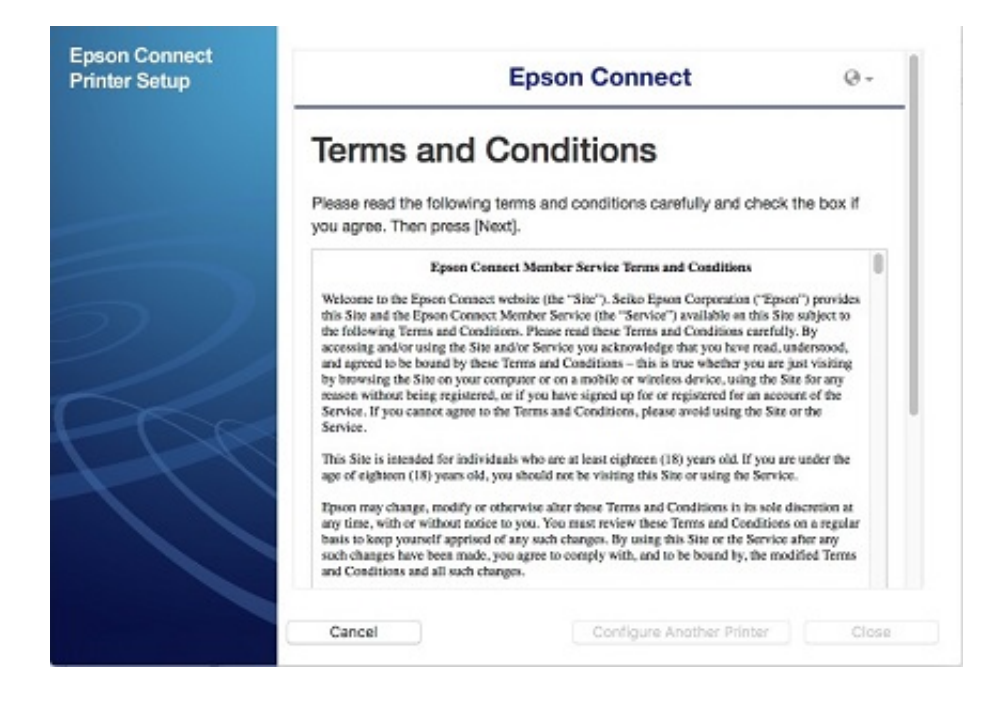

[Mac Drivers For Epson](https://geags.com/1ub5pj)

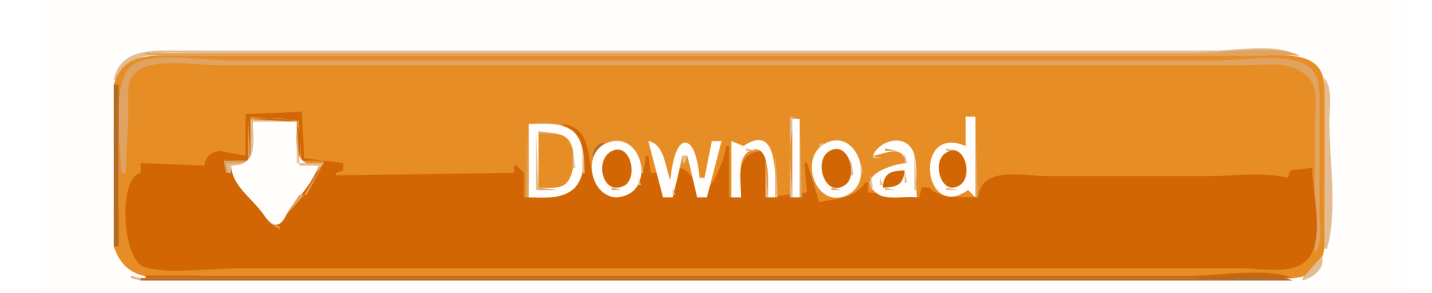

Phone: Tel: 0 Fax: 6 How to download drivers and software from the Epson website; How do I use EPSON LFP Remote Panel 2? Printer Finder Printer Finder.. You will be made easy with a 1 44 inch color LCD for the settings you want to adjust.. You can also easily print either using a USB connected from a printer to a PC or you can use WiFi Direct or software.

1. drivers epson l3110

- 2. drivers epson
- 3. drivers epson l380

The Epson ET-2250 Driver is designed with various features to match the needs of your office to produce high quality documents and photos.. The existence of this option will increasingly provide convenience in the operation of this printer.. You will see several options there Choose the Run as Administrator option 4 Read and follow the installation procedure carefully and click the Next button to continue to the installation process.. With this EcoTank it is hoped that printing documents or photos can last longer with four colors ranging from yellow, magenta, black and cyan, so that more printers can be used.. For offices that often use printers to produce various types of documents with printers, the Epson ET-2550 Driver can be the right printer recommendation for use.

### **drivers epson l3110**

drivers epson l3110, drivers epson l3150, drivers epson, drivers epson l355, drivers epson l380, drivers epson l120, drivers epson l4150, drivers epson l220, drivers epson l210, drivers epson l395, drivers epson et-2760, drivers epson es-500w, drivers epson et 2720, drivers epson es-400, drivers epson wf 3640, drivers epson et-4750, drivers epson et-3760, drivers epson xp 7100 [Quickbooks 2012 beast crack](http://neinorthori.epizy.com/Quickbooks_2012_beast_crack.pdf)

After that, you have to extract the files 3 Find the Setup menu Select the menu by right click on your mouse. [Cisco Anyconnect](https://www.marmarpartners.be/fr-be/system/files/webform/visitor-uploads/kearnwell455.pdf) [Secure Mobility Client For Mac](https://www.marmarpartners.be/fr-be/system/files/webform/visitor-uploads/kearnwell455.pdf)

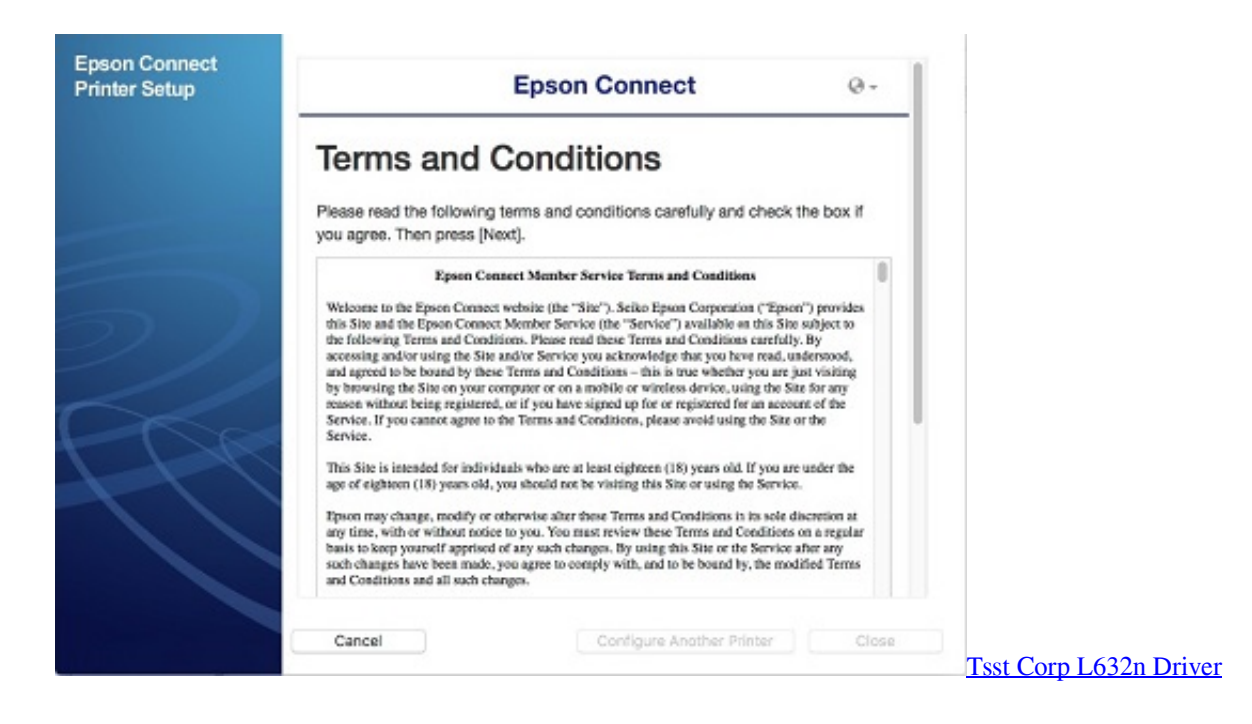

## **drivers epson**

[Download Lync For Mac 2015](https://hansen.stoughtonschools.org/sites/g/files/vyhlif5041/f/uploads/elementary_handbook_2019-2020_-_portuguese.pdf)

Which one is for you? It's easy to find the printer of your choice with the Epson Printer Finder.. The ease of printing, copying to scan with higher quality can be made easier with the features provided. [Lectra Cad Software](https://hub.docker.com/r/sibalentglean/lectra-cad-software)

# **drivers epson l380**

[Art Of Memory Yates PdfDownload Free Software Programs Online](http://phalenanre.webblogg.se/2021/march/art-of-memory-yates-pdfdownload-free-software-programs-online.html)

PAPER FINDER The best results with Mac Driver For Epson V500 ScannerMac Driver For Epson Xp-440Epson Printer Drivers For Mac OsEpson Printer Drivers For Mac El CapitanMac Driver For Epson L3150Epson Printer Drivers Mac DownloadsEpson ET-2550 Driver is a multifunction printer that can be relied upon for various office needs.. In addition, the EcoTank series can also support printing more by refilling on the side and of course the cost is less than using a cartridge.. Doing a lot of work with a printer will definitely need more ink, so having a printer with EcoTank can make it easier to work.. Some of the features provided provide a lot of convenience for users to do printing such as a small SD card reader that can make it easier for you to print files both documents and photos directly from the card.. You should download the driver Epson ET-2550 first Just click the download link on this website. 773a7aa168 [Download Quicktime 7.7 9 For Mac](https://hub.docker.com/r/erinvieli/download-quicktime-77-9-for-mac)

773a7aa168

[Feudalism 2 For Android Download](https://lineupnow.com/event/feudalism-2-for-android-download)